## **Annexe B – Aide-mémoire pour la préparation d'une audience électronique**

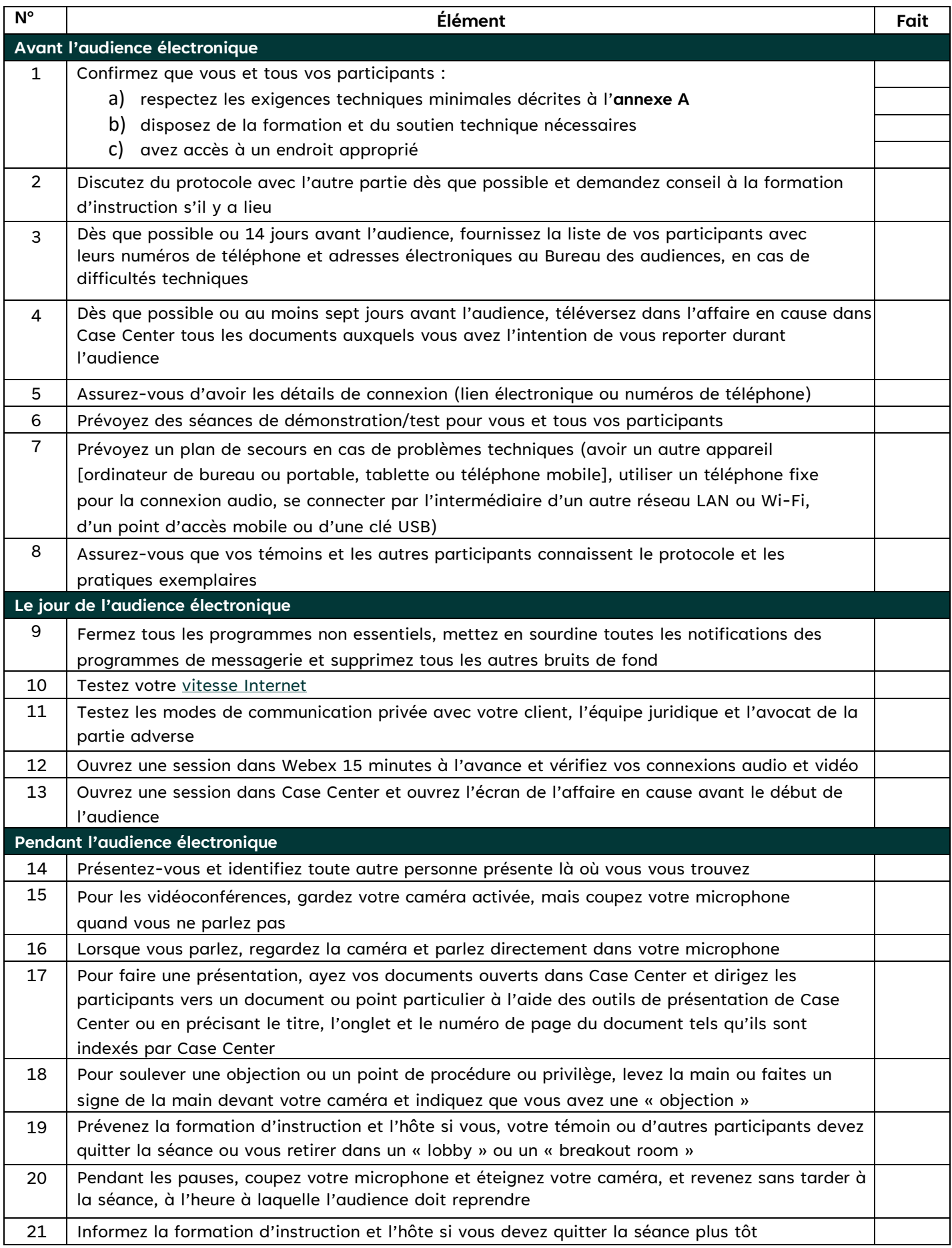